## SOUTHERN DISTRICTS COMPUTER **USERS CLUB INC.**

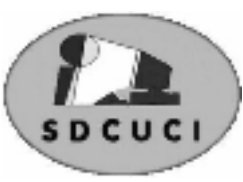

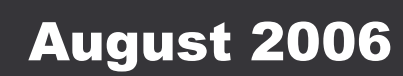

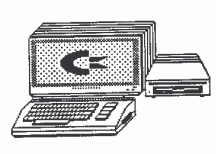

**Club Web Site** http://videocam.net.au/sdcuci/index.html

**MEETINGS are held on the third Wednesday of the Month, at Christ Church O'Halloran Hill 1708 Main South Road O'Halloran Hill at 7.30pm**

**Visitors most welcome**. Cost \$2 per family, which includes the Newsletter plus coffee/tea and biscuits. Subscriptions for twelve months \$18 Novice and experienced computer users will be warmly welcomed

**Southern Districts Computer Users Club Inc.** For further information about S.D.C.U.C.Inc.

Contact The Club President, Ron Stephens 8 387 2814

Correspondence to The Secretary S.D.C.U.C.I. Box 991 Morphett Vale 5162 Email to roymarj@optusnet.com.au

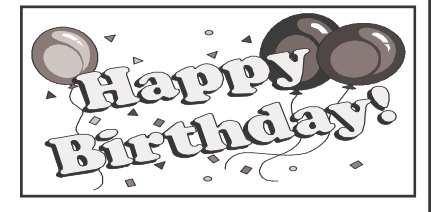

Dean Vice……23<sup>rd</sup> August Connie Smith...26th August

#### . **PRESIDENT'S PAGE**

As most members are aware, we are now, as a club, connected to the internet. This offers us a whole new era of availability to extend our teaching programmes to anyone who is contemplating "going on" the net and increasing their personal computer skills.

Our E-mail address is sdcuc@esc.net.au and we have networked our teaching units so as to enable 4 units to be available on line at the one time.

Of course all this setting up does not magically happen out of the blue and we are indeed fortunate to have Jim Greenfield, one of our Life Members and our general Mr.Fixit, on hand to sort this out and let me once again mention if anyone is interested in learning about general maintenance and how to add things like ram, network, video, sound or whatever to their own computer Jim is happy to oblige if you are prepared to help, learn and listen and of course if things go wrong you may even learn a few new words not regularly used in day to day talk.

As the current year skips merrily by it's perhaps timely to remind all of our AGM which occurs in October. I know I have mentioned it several times before, but, if you feel you can help on the Committee or in any other way please talk to a Committee Member and we'll take it from there.

Once again we extend our best wishes for a speedy recovery to any of our members who may at this time be on the sick list and of course if you happen to be having a birthday this month it's cheers and hip hip from us all.

Sad to say that our long time treasurer Monica Warren, is not enjoying the best of health right now. She is, I believe, experiencing severe pain with a worn out shoulder joint and is not a happy girl. There is not a lot that medical intervention can offer her just now but, I'm sure that Ern, her husband, will keep us informed of any progress. In the meantime Monica, keep your chin up… we're all thinking of you.

Finally, if you have a particular topic you would like explained or if you are particularly well versed on any subject that may interest other members please put your hand up and we will endeavor to meet your needs.

Ron Stephens

*President* 

#### **THE THOUGHT FOR THE MONTH**

I shall pass through this world but once. Any good therefore that I can do or any kindness that I can show to any other human being; let me do it now. Let me not defer or neglect it, for I shall not pass this way again. Stephen Grellet

#### **More than your normal Delicatessen.**  $\frac{M}{2}$ **Acre Avenue Delicatessen Shop 1 42 Acre Avenue Morphett Vale**

video hire, bus tickets, newspapers, magazines, postage stamps, selected smallgoods, and a wide selection of dairy foods, and household items *To offer you the best of services we are open from 7.00 am to 7.00 pm seven days a week*

Come on in, meet Sue & Shane and their friendly staff.

Acre Avenue Deli. The Friendly Deli **Ph. 8384 4004**

#### **Australian inventions Thinking different**

Australia has always been an inventive place. The Aborigines showed a mastery of physics to create hunting equipment like the boomerang and Woomera. Likewise, Convicts showed a great capacity to think outside the square to evade capture, attempt escape or to steal. On one occasion, a Convict decided to disguise himself as a Kangaroo so the barking guard dogs would not seem suspicious. The plan was working brilliantly until a trooper decided to use the Kangaroo for target practice.

The legacy of these foundations is a culture of pragmatic decision making that although sometimes leads to hair-brain ideas, usually show great resourcefulness and adaptability.

**1838 Pre-paid postage** - Colonial Postmaster-General of New South Wales, *James Raymond* introduced the world's first pre-paid postal system.

**1843 Grain stripper** - *John Ridley* and *John Bull* of South Australia developed the world's first grain stripper that cut the crop then removed and placed the grain into bins.

**1856 Refrigerator** - Using the principal of vapour compression, *James Harrison* produced the world's first practical refrigerator. He was commissioned by a brewery to build a machine that cooled beer.

**1858 Football** - In 1858 *Tom Will* and *Henry Harrison* wrote the first ten rules of Football, thus becoming the first people in the world to codify a kicking-ball game. These rules predate those of Rugby, Soccer and Gridiron. Football may have been inspired by the Aboriginal jumping/ kicking game of *Marn Grook*.

**1874 The underwater torpedo** - Invented by *Louis Brennan*, the torpedo had two propellers, rotated by wires which were attached to winding engines on the shore station. By varying the speed at which the two wires were extracted, the torpedo could be steered to the left or right by an operator on the shore.

**1876 Stump jump plough**- *Robert* and *Clarence Bowyer Smith* developed a plough which could jump over stumps and stones, enabling newly-cleared land to be cultivated.

#### **What are the names by which a** *Pen Drive may* **be Known?**

All of the following names (optionally prefixed with "USB") have been used:

**Bug** - perhaps a reference to the size and appearance of some USB drives **Chip stick Clip Drive Clip Flash Drive Data key Data stick Disk on key Dongle** - regarded by some as an inaccurate use of this word **Finger drive Flash disk Flash drive Flash memory drive Geek stick** - used by Geek Squad agents to refer to the special-use, branded USB flash drives with special diagnostic tools pre-loaded **Gigachip Jump drive Jump stick Jumper Key Keychain drive Keydrive Magic key Magic Stick** - common in some Ohio towns **Memory drive Memory key Memory stick** - incorrect use of the Sony Memory Stick **Micro hard drive Mobile drive Nerd bling Nerd necklace** - used when worn around the neck **Nerd stick Pen** - also used in much of Portugal **Pen drive** - common and widely used in Brazil and Uruguay **Pocket drive Porn Stick** - due to their propensity for conveying pornography **Snib Stick Thumb drive Thumb key Travel stick UFD** - USB Flash Drive/Disk **USB disk/disc USB drive USB key USB Pen USB Stick** - standard term in Germany

Opinions expressed in this newsletter do not necessarily represent those of the Southern Districts Computer Users Club Inc. nor does publication of an advertisement imply endorsement by the Southern Districts Computer Users Club Inc.

While every attempt has been made to verify that the information in this newsletter is correct, the Southern Districts Computer Users Club Inc accept no responsibility for any inaccuracies.

Likewise no member of the committee or member of the Southern Districts Computer Users Club will accept any liability for any damage occurring to a computer or to any computer systems from following instructions given in this newsletter.

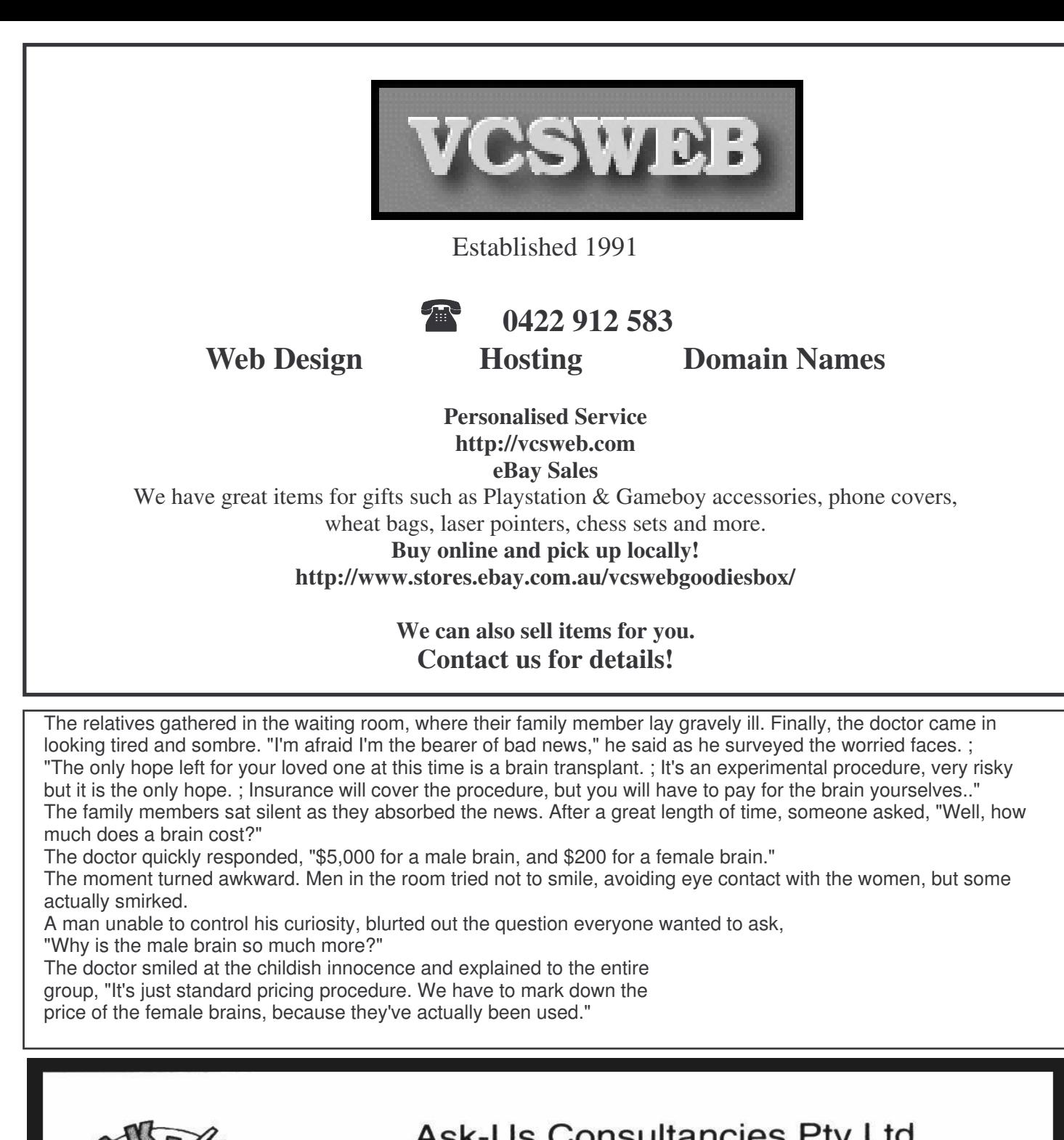

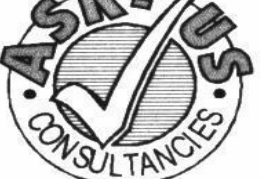

**Ask-Us Consultancies Pty Ltd** ABN 81 073 496 732

**Trading as** 

**R.J. Williams & Associates** 

# **ROD WILLIAMS FPNA**

• Public Accountants • Reg. Tax Agent • Business Management • Computing • Marketing

40 Acre Ave., Morphett Vale SA 5162 Ph (08) 8326 7111 Fax (08) 8326 7110 Mobile 0408 827 789 E-mail: askus@esc.net.au

#### **Late Avenue** M 2 Day and Weekly Hires **Shop 6 42 Acre Avenue Morphett Vale Acre Avenue DVD**

*Rent any movie for only \$3.50*

*Every Day Special RENT 3 Movies for only \$8* Free Booking service

We also remove scratches from DVD'S and CD'S Phone cards and starter kits available **Open 7 Days** Sun, Mon, Tue, Wed **11** a**m. 8 pm.** Thurs, Fri, Sat, **11 am. 9 pm.**

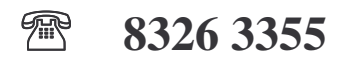

### **DO YOU NEED HELP RESEARCHING YOUR FAMILY HISTORY? Or using a Computer to record your Family Tree**

*Fleurieu Peninsula Family History Group Inc could be of a benefit to you*

Fleurieu Peninsula Family History Group Inc. Meets at Uniting Church Hall, William Rd, Christies Beach At 1.30pm every third Saturday (except December) Cost \$5 Joining fee (once only), Single membership \$15 per year Family membership (living at same address) \$20 per year Guest speakers at monthly meetings Special interest groups for those with English, Irish, Scottish, Australian ancestry **Computer Users Groups**

#### **Contact, Secretary at demew33@internode.on.net Web site www.rootsweb.com/~safpfhg**

Or speak to Jim Greenfield or Keith Jones at The Southern Districts Computer Users Club Meeting

#### **If Cars Were Like Computers**

HelpLine: "General Motors HelpLine, how can I help you?" Customer: "My car will go forward, but when I put it in reverse, nothing happens." HelpLine: "What model do you have?" Customer: "It's a brand new 1994 Mongoose." **HelpLine:** "Yes, but it is a 1994R with a big R or 1994r with a small r?" **Customer:** "I don't know. Let me find out and I'll call you back." **HelpLine:** "Alright, but let me tell you you've probably got the small r model. You'll need to upgrade to the big R version to go in reverse."

# **MEETING TOPICS**

**20th September 2006**

**Publisher 2000 Workshop**

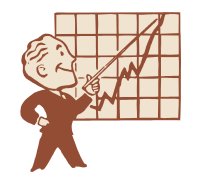

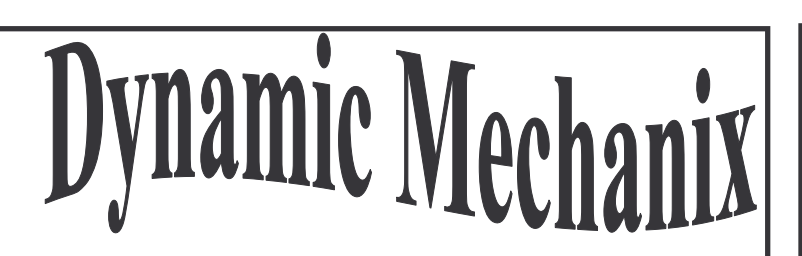

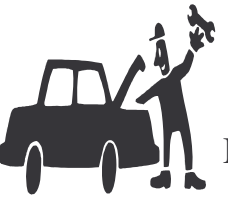

**Pensioner & Seniors Discount**

#### **Automotive Repairs**

ALL GENERAL MECHANICAL REPAIRS Brakes, Suspension, Clutch, Auto Trans Service, Wheel Balance & Repairs, New & S/Hand Tyres. SERVICE, TUNE & SAFETY CHECK (most 4 & 6 cyl cars) - Includes plugs, points, oil, filter.

U4/2 Somerset Circuit Lonsdale S.A. 5160 8186 0081

#### **WINDOWS FILE SYSTEMS**

Before formatting a volume or partition, consider the file system with which to format it. Windows 2000 and Windows XP support the NTFS file system, File Allocation Table (FAT), and FAT32. NTFS is the recommended file system for Windows 2000 and Windows XP because it supports several features that the other file systems do not, such as file and folder permissions, encryption, large volume support, and sparse file management. However, you must format the volume or partition as FAT if you plan to access files on that volume or partition from other operating systems, including MS-DOS, Windows 95 Windows98, Windows Millennium Edition and Windows NT 4.0.

Choose NTFS only if you are running Windows 2000 or Windows XP and you want to take advantage of NTFS features.

#### **MEETING RULES**

NO SMOKING NO DRINKING NO SWEARING

We are allowed to use the facilities at Christ Church, O'Halloran Hill in return of a small fee plus respect for their property. We ask for your co-operation in respect to the above. While we can not control what our members do away from our club meetings, Piracy of copyright material can not be condoned at our meetings

# **USB FLASH DRIVES**

**USB flash drives** are NAND-type flash memory data storage devices integrated with a USB interface. They are typically small, lightweight, removable and rewritable. Memory capacity typically ranges from 8 megabytes up to 64 gigabytes, limited only by current flash memory densities. As capacity increases, so does price.

USB flash drives have several advantages over other portable storage devices, particularly the floppy disk. They are generally faster, hold more data, and are considered more reliable (due to their lack of moving parts) than floppy disks. These types of drives use the USB mass storage standard, supported natively by modern operating systems such as Linux, Mac OS X, and Windows XP.

A flash drive consists of a small printed circuit board encased in a robust plastic or metal casing, making the drive sturdy enough to be carried about in a pocket, as a keyfob, or on a lanyard. Only the USB connector protrudes from this protection, and is usually covered by a removable cap. Most flash drives use a standard type-A USB connection allowing them to be connected directly to a port on a personal computer.

Most flash drives are active only when powered by a USB computer connection, and require no other external power source or battery power source; they are powered using the limited supply afforded by the USB connection. To access the data stored in a flash drive, the flash drive must be connected to a computer, either by direct connection to the computer's USB port or via a USB hub.

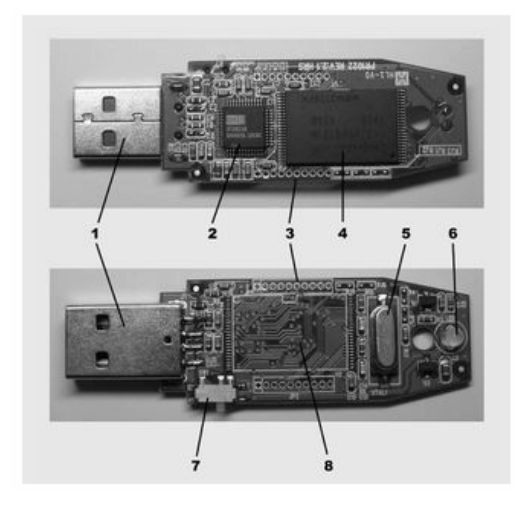

#### **The internal components of a typical flash drive**

- **1** USB connector
- 2 USB mass storage controller device<br>3 Test points
- **3** Test points
- **4** Flash memory chip<br>**5** Crystal oscillator
- **5** Crystal oscillator
- **6** LED
- **7** Write-protect switch<br>**8 I** Innopulated space for
	- **8** Unpopulated space for second flash memory chip

#### **Common uses**

#### **Personal data transport**

The most common use of flash drives is by individuals to transport and store personal files such as documents, pictures and video.

#### **Computer repair**

Flash drives enjoy notable success in the field of PC repair as a means to transfer recovery and antivirus software to infected PCs, while allowing a portion of the hosts machines data to be backed up in case of emergency.

#### **System administration**

Flash drives are particularly popular among system and network administrators, who load them with configuration information and software used for system maintenance, troubleshooting, and recovery.

#### **Application carriers**

#### **Super Quick Excel Charts**

That's right, not just a quick way to Excel charts, but a **super** quick way!

In fact, in just two quick steps, you too can have a beautiful graph of your data.

1 **Select a cell** in the data.

2. Hit the **F11** key.

Instantly, Excel creates a chart sheet with the data already in column form.

If you're looking for a quick comparison just for the sake of being able to "see" the data, this is a wonderful way to get an answer in an instant.

However, if you're looking for a "polished" graph, it may not be picture perfect. But, with a few quick "tweaks," I'm sure you can get it exactly the way you want it.

The trick to tweaking is in knowing where to click.

If you find you need to change a particular area, try **double clicking**.

A window will open that contains the settings for the item you selected.

Make your changes and click **OK**.

If you've got issues with missing items, such as labels or location of the graph, try a **right click** over the area to be changed.

When you right click, the menu that opens should contain many items, including the four steps of the Chart Wizard that will allow for alterations to the basics used to build the chart

#### **HISTORY OF THE USB FLASH DRIVE**

An original 16 megabyte "disgo"; The 8 MB version is considered to be the first USB flash drive The flash drive was first invented in 1998 by Dov Moran, President & CEO of M-Systems Flash Pioneers (Israel). Dan Harkabi, who is now a Vice President at SanDisk, led the development and marketing team at M-Systems. His most significant contribution was that the product be self-reliant and free of the need to install drivers. Nearly simultaneous development of similar products was undertaken at Netac and at Trek 2000, Ltd. All three companies have similar and disputed patents. IBM was the first North American seller of a USB flash drive, and marketed an 8 MB version of the product in 2001 under the "Memory Key" moniker. IBM later introduced a 16 MB version manufactured by Trek 2000, and returned to M-Systems for the 64 MB version in 2003. Lexar can also lay claim to a USB flash drive product. In 2000 they introduced a Compact Flash (CF) card having an internal USB function. Lexar offered a companion card reader and USB cable that eliminated the need for a USB hub.

The first flash drives were made by M-Systems and distributed in Europe under the "disgo" brand in sizes of 8 MB, 16 MB, 32 MB and 64 MB. These were marketed as "a true floppy-killer," and this design was continued up to 256 MB. Asian manufacturers soon started making their own flash drives that were cheaper than the Disgo series.

Modern flash drives have USB 2.0 connectivity. However, they do not currently use the full 480Mbit/s the specification supports due to technical limitations inherent in NAND flash.

Thumb drives have become iconic as a sort of "fashion statement", much like the iPod's white ear bud headphones.

#### **O'Halloran Hill, South Australia**

#### **From Wikipedia, the free encyclopedia**

**O'Halloran Hill** (postcode 5158) is a suburb in the south of Adelaide, South Australia, situated on the hills south of the O'Halloran Hill Escarpment, which rises from the Adelaide Plains. The suburb is split betwixt the Cities of Marion and Onkaparinga, and it neighbours Happy Valley, Sheidow Park, Trott Park and Darlington.

The suburb was named after Major Thomas O'Halloran, who was a son of Sylvester O'Halloran, a renowned Irish doctor from Limerick, Ireland.